## Neural Networks and Deep LEARNING<sub>2</sub>

-STATISTICAL LEARNING AND DATA MINING-

Lecturer: Darren Homrighausen, PhD

K ロ ▶ K @ ▶ K 할 ▶ K 할 ▶ ... 할 → 9 Q @

<span id="page-0-0"></span>1

#### Neural networks: General form

Generalizing to multi-layer neural networks, we can specify any number of hidden units:

(I'm eliminating the bias term for simplicity)

. . .

\n
$$
0 \text{ Layer} := \sigma(\alpha_{\text{lowest}}^T X)
$$
\n

\n\n $1 \text{ Layer} := \sigma(\alpha_{\text{lowest}+1}^T (0 \text{ Layer}))$ \n

Top Layer := 
$$
\sigma(\alpha_{Top}^{\top}(Top - 1 \text{ Layer}))
$$
  

$$
L(\mu_g(X)) = \beta_{g0} + \beta_g^{\top}(Top \text{ Layer}) \quad (g=1,...G)
$$

メロトメ 御 トメ 君 トメ 君 トー 君

#### Neural networks: General form

Some comments on adding layers:

- It has been shown that one hidden layer is sufficient to approximate any piecewise continuous function (However, this may take a huge number of hidden units (i.e.  $K \gg 1$ ))
- By including multiple layers, we can have fewer hidden units per layer. Also, we can encode (in)dependencies that can speed computations

# Returning to Doppler function

4

K ロ ▶ K @ ▶ K 결 ▶ K 결 ▶ │ 결

### Neural networks: Example

We can try to fit it with a single layer NN with different levels of hidden units K

A notable difference with B-splines is that 'wiggliness' doesn't necessarily increase with  $K$  due to regularization

Some specifics:

• I used the R package neuralnet

(This uses the resilient backpropagation version of the gradient descent)

- I regularized via a stopping criterion  $(||\partial \ell||_{\infty} < 0.01)$
- I did 3 replications

(This means I did three starting values and then averaged the results)

• The layers and hidden units are specified like

 $(\# \text{ Hidden Units on Layer 1})(\# \text{ Hidden Units on Layer 2})...$ 

#### NEURAL NETWORKS: EXAMPLE

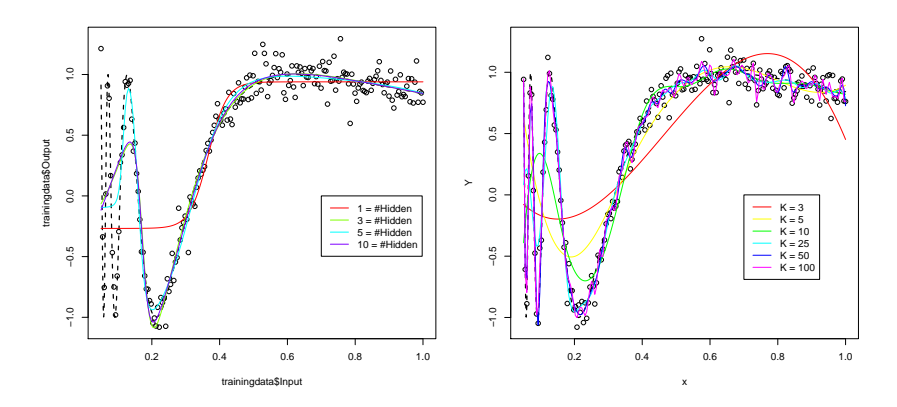

FIGURE: Single layer NN vs. B-splines

<span id="page-5-0"></span>メロトス部 トメミトメ  $\Rightarrow$   $\rightarrow$ E  $290$ 6

#### Neural networks: Risk

What's the estimation equality? MSE =  $\mathbb{E}(\hat{f}(X) - f_*(X))^2$ 

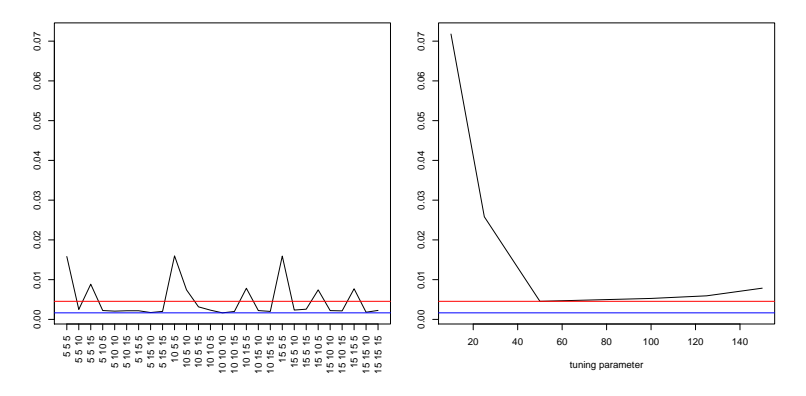

<span id="page-6-0"></span> $FIGURE: 3 layer NN<sup>1</sup> vs. B-splines$ 

<sup>1</sup>The numbers mean ([#\(](#page-5-0)l[ay](#page-7-0)[er](#page-5-0) 1) #(layer 2) #(layer [3](#page-6-0)[\)\)](#page-7-0)  $\longleftrightarrow$   $\longrightarrow$  $299$ 7

#### Neural networks: Example

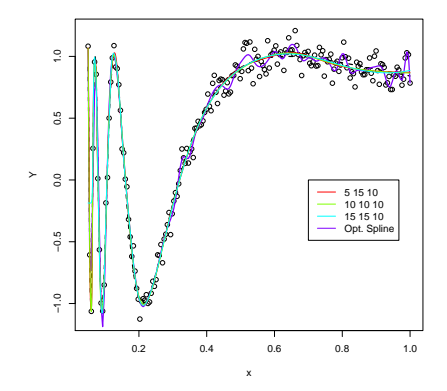

<span id="page-7-0"></span>Figure: Optimal NNs vs. Optimal B-spline fit

#### Neural networks: Code for Example

```
trainingdata = cbind(x, Y)colnames(trainingdata) = c("Input","Output")
testdata = xTestrequire("neuralnet")
K = c(10, 5, 15)nRep = 3
```

```
nn.out = neuralnet(Output~Input,trainingdata,
```

```
hidden=K, threshold=0.01,
```

```
rep=nRep)
```

```
nn.results = matrix(0,nrow=length(testdata),ncol=nRep)
for(reps in 1:nRep){
  pred.obj = compute(nn.out, testdata,rep=reps)
```

```
nn.results[,reps] = pred.obj$net.result
```

```
}
Yhat = apply(nn.results, 1, mean)イロト 不優 ト 不重 ト 不重 トー 重
                                                                    299\mathbf Q
```
## Hierarchical view

## Hierarchical view

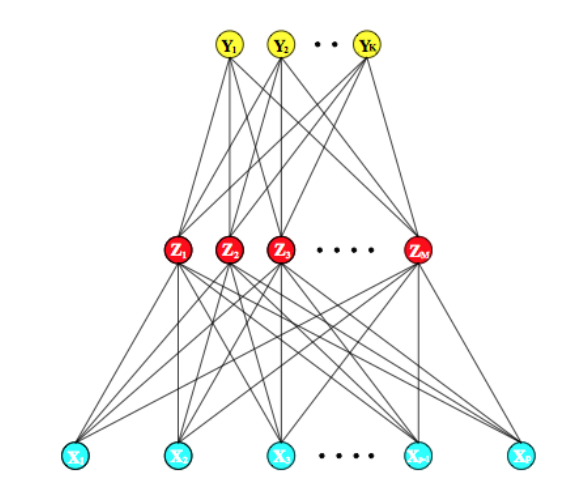

FIGURE: RECALL: Single hidden layer neural network. Note the similarity to latent factor models

#### Hierarchical from example

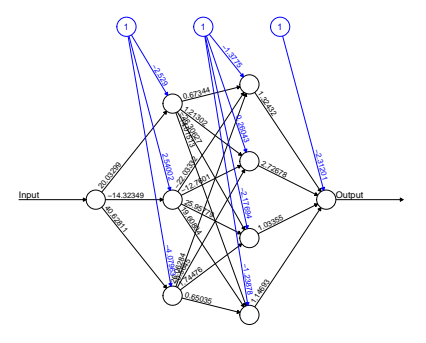

Error: 3.779386 Steps: 3425

#### This is a directed acyclic graph (DAG)

```
nn.out = neuralnet(Output~Input,trainingdata,
            hidden=c(3,4))
pbot(nn.out) 12
```
## Neural networks: Localization

One of the main curses/benefits of neural networks is the ability to localize

This makes neural networks very customizable, but commits the data analyst to intensively examining the data

<span id="page-12-0"></span>Suppose we are using 1 input and we want to restrict the implicit DAG

#### Neural networks: Localization

That is, we might want to constrain some of the weights to 0

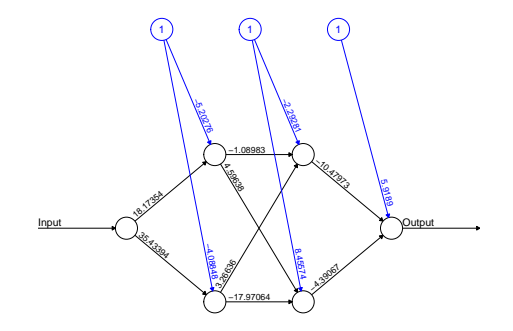

<span id="page-13-0"></span>Error: 3.137653 Steps: 49829

#### Figure: Unconstrained neural network

```
nn.out = neuralnet(Output~Input,trainingdata,
                     hidden=c(2,2)) (1+\sqrt{a}+\sqrt{a}+\sqrt{a})
```
#### Neural networks: Localization We can do this in neuralnet via the exclude parameter

To use it, do the following:

```
\text{exclude} = \text{matrix}(1, \text{nrow=2}, \text{ncol=3})\text{exclude}[1,] = c(2,2,2)\text{exclude}[2,] = c(2,3,1)nn.out = neuralnet(Output~Input,trainingdata,
                        hidden=c(2,2), threshold=0.01,
                        exclude=exclude)
```
exclude is a  $E \times 3$  matrix, with E the number of exclusions

- first column stands for the layer
- the second column for the input neuron
- <span id="page-14-0"></span>• the third column for the output neur[on](#page-13-0)

#### Neural networks: Localization

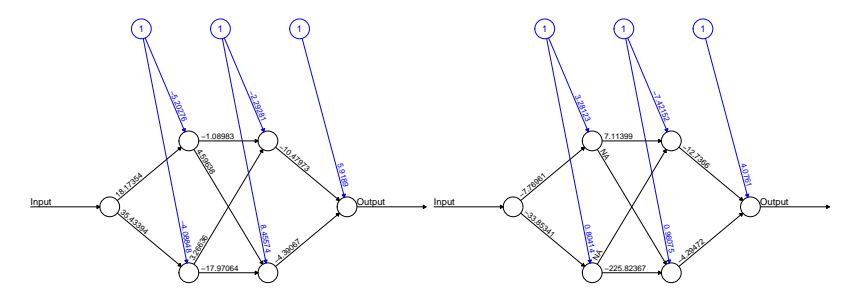

Error: 3.137653 Steps: 49829

<span id="page-15-0"></span>Error: 5.347554 Steps: 26558

#### Figure: Not-constrained vs. constrained

NEURAL NETWORKS: CRIME DATA

```
M
percentage of males aged 1424.
So
indicator variable for a Southern state.
Ed
mean years of schooling.
Po1
police expenditure in 1960.
LF
labour force participation rate.
M.F
number of males per 1000 females.
...
y
rate of crimes in a particular category per capita
```
#### NEURAL NETWORKS: CRIME DATA

<span id="page-17-0"></span>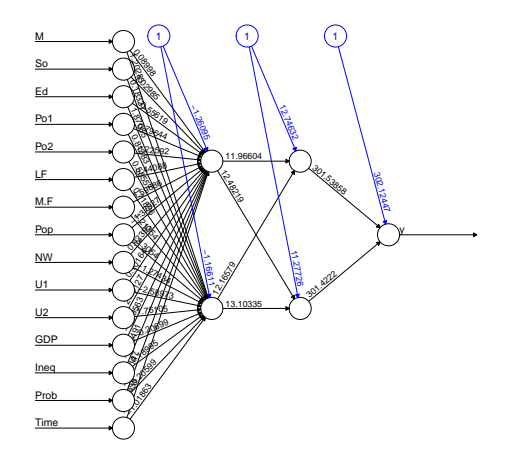

## NEURAL NETWORKS: CRIME DATA

We may want to constrain the neural network to have neurons specifically about

- Demographic variables
- Police expenditure
- Economics

This type of prior information can be encoded via exclude

(This is, in my opinion, when neural networks work well)

# Tuning parameters

## NEURAL NETWORKS: TUNING PARAMETERS

The most common recommendation I've seen is to take the 3 tuning parameters: The number of hidden units, the number of layers, and the regularization parameter  $\lambda$ 

(or a stopping criterion  $\lambda$  for the iterative solver)

#### Either choose  $\lambda = 0$  and use risk estimation to choose the number of hidden units

(This could be quite computationally intensive as we would need a reasonable 2-d grid over units  $\times$  layers)

Or, fix a large number of layers and hidden units and choose  $\lambda$ via risk estimation

(This is the preferred method)

#### Neural networks: Tuning parameters

We can use a GIC method:

$$
AIC = \text{training error} + 2\hat{df}\hat{\sigma}^2
$$

(This is reported by neuralnet, by setting likelihood  $= T$ )

Or via cross-validation

$$
4 \Box \rightarrow 4 \Box \rightarrow 4 \Xi \rightarrow 4 \Xi \rightarrow \Xi \rightarrow 9 \%
$$

### NEURAL NETWORKS: TUNING PARAMETERS

Unfortunately, neuralnet provides a somewhat bogus measure of AIC/BIC

Here is the relevant part of the code

```
if (likelihood) {
  synapse.count = length(weights) - length(exclude)aic = 2 * error + (2 * synapse.count)bic = 2 * error + log(nrow(res్))*synapse.count}
```
<span id="page-22-0"></span>They use the number of parameters for the degrees of freedom!